为检索目录,并存入计算机软盘。

七、实行财务管理评比制度。 市财政局制定了《秦 皇岛市财政局罚没收入财务管理制度》,对收缴罚没款 物的帐务处理,办案费的使用等九个方面做了具体的规 定;同时,还据此制定试行了罚没收入管理工作评比办 法。

八、实行日常监督检查制度。财政部门要不定期地 对执法单位进行"三查"。一是查来源,即查罚没收入的 来源是否合理,有无乱罚款的现象;二是查管理,即查执 法单位对罚没财物的管理,是否符合有关制度的规定, 票据的管理和使用是否符合领销制度;三是查使用,即 查补助的办案经费开支是否合理,有无滥发奖金及实物 等违纪行为。

九、实行执法单位罚款项目变更申请制度。凡已办 理罚没收入许可证的单位,如需变更罚款项目或执法依 据,必须填制"执法单位变更罚款项目申请表"。填制内 容包括:现行罚款项目、执罚依据、执罚科室;拟新增罚 款项目、执罚依据、执罚范围、执罚科室;拟取消罚款项 目、执罚依据、取消原因、执罚科室、申请单位意见、批准 单位意见等。执法单位申请的增减罚款项目,必须经批 准后方可执行,并办理相应的增减罚没收入许可证副本 的手续。

十、实行群众监督举报制度。通过报纸、电台、电视 台等新闻媒介,公布举报电话、设置举报箱,及时对检举 揭发的案件予以妥善处理,并将处理结果通知举报单位 或个人,对举报有功人员酌情予以奖励。

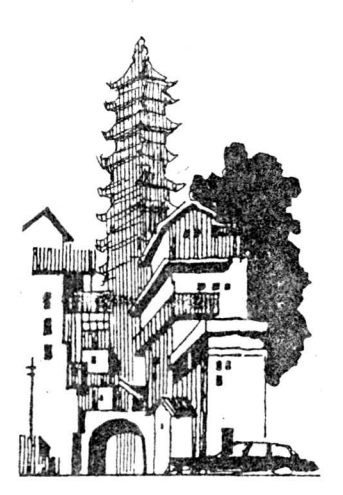

# 加 福 罚 没 收 入 管 理 保证罚没收入及时入库

### 河北省蔚县财政局预算股

近几年来,我县罚没款物急剧增多,但是由于管理 失控,这项本应上交财政的收入流失现象严重。为了加 强对罚没收入的管理,保证罚没收入及时足额地上交入 库,我们针对罚没收入项目多、数额大、管理乱等问题, 及时采取措施进行整顿,建立必要的规章制度和比较完 整的管理办法,通过执行,收到了较好的效果。1990年 上交财政的罚没收 入由 1985 年的 2.6 万 元增 加到 <sup>4</sup> <sup>4</sup>.<sup>4</sup> 万元;今年<sup>前</sup> <sup>4</sup> <sup>个</sup>月,共完<sup>成</sup> 36.83 万元,完成全 年预算的 92. <sup>1</sup> % 。我们的做法是:

一、加强政策宣传。过去各罚没职能部门认为,自 己罚款就应该自己支配使用。为了帮助克服这种错误 认识,我 们召开有关部门参加的会议,向他们认真传达 贯彻财政部和本县关于加强罚没收入管理的规定;同时 抽调人员,组织力量,深入到现有的 25 个罚没职能部门 进行调查摸底,了解掌握罚没收入中存在的问题,进行 具体的宣传解释和指导。经过宣传,使各级领导和有关 人员都明白,罚没收入是国家财政的预算收入,各种罚 没款物必须 上交财政,私自坐支、挪用是违反财经纪律 的行为,从而提高了大家执行国家财经制度的自觉性。 :项目申请表"。填制内 库,我们针对罚股收入项目、<br><br><br><br><br>,执罚科室;拟新增罚 整的管理办法,通过执行,收?<br><br><br><br><br>(减罚没收入许可证副本 上交财政的罚没收入由 19<br><br><br>(减罚没收入许可证副本 年预算的 92.1%。我们的做:<br><br><br>,或罚没收入许可证副本 年预算的 92.1%。我们的做:<br><br><br><br>,或工作用 有头收入自己支配使用<br><br><br>通过报纸、电台、电视 已罚款应该自己支配使用<br>通过报纸、电台、电视 一、加强政策宣传。

> 二、实行罚没证统一管理。在调查摸底的基础上, 根据各职能部门的工作需要,我们设计印制了五联罚没 证(代现金收据)和没收物品票证,规定各罚没职能部门 必须使用这种统一的票证,不得擅自使用自制票据;同 时,建立 了严格的票据领、销、用、查手续。为了便于罚 没职能部门进行结算,我们还专门印制了罚没管理手 册,用于详细记录罚没证的领取、销交、在用和办案费的 计提、核拨等情况。

> 三、建立严格的款物上交制度。我们规定,零星罚 没收入要按季全部上交县财政局,大宗罚没收入随收随 交;单位交款时必须附上所开的罚没证,经核对无误后, 填写交款书入库。没收的物品由没收单位上交财政变 价处理。具体办法是:没收单位填写没收物品移交表,

一式三份,注明物资名称、型号、数量、金额等,并由被罚 单位(人)及经办人签名;财政局对没收物品票证与没收 实物进行严格核对,然后再行变价处理;移交处理部门 (一般交信托部门处理)。对贵重物品,要由财政局和没 收单位领导亲自到现场参与作价拍卖,避免失误。由于 采取上述办法,罚没款、物管理基本做到了手续完备,钱 物两清,保证了罚没款及时足额地上交国库和没收物品 的安全,避免了截留挪用、物品调换和自行压价私分等 违纪问题的发生。

四、加强日常监督检查,奖罚严明。对罚没职能单 位的罚没收入,财政局坚持每半年组织一次检查,对按 时入库的,及时拨给单位办案费(半年一次);对不按时 上交入库的,除责令其交款外,不再核拨办案费。对办 案费的使用,我们也作了明确规定,即只能用于办案所 需的旅差费、小车用油及修理费,以及少量办公经费,不 得用于其它开支。

## 预算管总理—预—算会计核算系统操<sup>作</sup>

——《预算管理事务软件》介绍之八

宗 文

系统设置完成后, YS 的总预算会计核算系统操作 主要分为凭证管理和帐目管理两部分。其操作流程与 手工记账的操作流程基本相同。

#### 一、凭证管理

凭证管理包括预算拨款单据处理、原始凭证处理和 记账凭证处理。预算拨款单据处理完成开具拨款单据 工作。用户输入拨款单据的数据后,系统将收付款单位 名称、开户银行、账号、拨款金额和用途等打印到空白拨 款单上。加盖有关名章,即可送银行作为预算拨款凭 证。系统开具拨款单与手工填写拨款单相比,减轻了大 量的手工劳动,减少串款串户等差错,有利于数据的正 确性检查。打印出的拨款单更为整齐、美观,并为制作 经费拨款记账凭证,登记经费拨款明细账,提供了基础 数据。原始凭证处理主要是对原始凭证进行归类、整理 后,把数据输入到 YS 系统,作为记账凭证的明细数据。 记账凭证处理主要是制作记账凭证,即输入会计分录、 金额、摘要等,并进行正确性检查,打印、加盖名章后,作 为记账的依据留存。在凭证管理方面,系统提供了方便 的输入、查询、修改、删除、检查、打印等功能。

#### 二、账目管理

账目管理就是账目登记、查询、打印,也包括账目取 数及账目的年初及年终处理。账目登记就是将通过正 确性检查的记账凭证的内容包括凭证号、日期、摘要和 金额等,按会计科目登记入系统开辟的账本数据库,并 计算各科目的收、付方累计数和余额。账目查询就是我 们通常所说的查账,但不同于手工翻阅账本、而是根据 用 户输入的查询条件,通过计算机屏幕(打印机)显示

(打印)所需的特定内容。账目打印就是把已经登记的 账本在打印机上按会计制度的规定打印出 来存查。账 本打印分为总账打印和明细账打印两种。总账打印采 用三栏式。明细账打印可采用多栏式,也可采用三栏 式,由用户根据实际情况选定。账目取数就是用户采用 表格形式,从会计账本中取出所需数据,直接制作会计 报表。系统可以取出上上月累计余额,上月累计余额, 本月累计余额,本月收方累计和本月付方累计。账目的 年初及年终处理主要包括:(1)年终转账,即将有关资金 来源类和资金运用类的余额数通过会计分录转账,转到 预算结余的收、付方;(2)转存旧帐,即将 上年度帐目数 据转入新的子目录存放,以便开辟新年度 会 计帐目数据 空间;(3)清账并将余额转入新账,即将所有的凭证数据 和账本数据都清除,并将 12 月份余额转为新年度的年 初余额;(4)输入年 初余额,主要是由 于上下级财政之间 结算等原因影响,需要调整清账时所转的年初余额,通 过屏幕编辑,重新输入或修改有关科目数据。在账目管 理方面,系统运用菜单选择方式,用户根据情况作选择 即可。 79异会开修昇系统探作 (打印)所需时程定内部分。其操作流程与 车在打印分为总账打印可以取消开放。 用三栏式。明细账打印可以提出 用三栏式。明细账打印可以提出 计二程式。明细账打印可以 计二进式 网络服务情况选择员 计二进式 网络服务情况选择员成开具拨款单据 表格形式,从会计账本中取出<br>医处理、原始凭证处理和 表格形式,从会计账本中取出<br><br>在局、系统将收付款单位 本月累计余额,本月收方累计<br>和用途等打印到空白拨 年初及年终处理主要包括:<br>

#### 三、总预算会计核算系统文件

总预算会计核算系统文件包括总预算 会计核算系 统程序文件和程序运行过程中所用到的内存变量文件、 数据库文件和索引文件。总预算 会计核算系统程序文 件主要是 YS. EXE 和 YS2. EXE。系统运行过程中,还要 用到 一些内存变量,存放在内存变量文件中,如拨款单 打印参数文件 YS2BK. MEM、记账凭单打印参数文件 YS2PDPRN. MEM 等。存放总预算会计数据的数据库文 件很多,在系统运行中对这些数据库文件操作时,还会